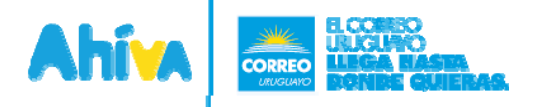

## **GENERARETIQUETA**

## **Descripción**

El documento a continuación, presenta la lógica de funcionamiento del WebService generar etiqueta, presentadopor el Correo Uruguayo para su plataforma AHIVA. En el mismo se presentaran las herramientas para trabajar con esta interfaz.

#### **Dentrodeldocumentoseexplicarán:**

- > Diseño
- > Implementacióndeejemplos

#### **ElservicioseencuentrapublicadoenlasURL:**

 $\triangleright$  TEST

https://ahivatest.correo.com.uy/web/GenerarEtiquetaService?wsdl

> PRODUCCIÓN

https://ahiva.correo.com.uy/web/GenerarEtiquetaService?wsdl

#### **Usuariosparautilizarambientetest:**

Losusuarioscréditosesolicitanenviandounmaila**[ipys@correo.com.uy](mailto:ipys@correo.com.uy)**conelnombredelaempresa.

#### **Usuariosparaambienteproducción:**

Pararealizarenvíosenambienteproducciónsedebegenerarunusuariocrédito\*enlasiguienteURL: https://ahiva.correo.com.uy/web/wicket/bookmarkable/paginas.AltaClientePersonaPage?1

\*Clientescréditoenproducciónestánsujetosaaprobacióndeláreacomercial.

#### **Soportetécnico:**

[ipys@correo.com.uy](mailto:ipys@correo.com.uy)

## **generar**

**Descripción:** A través de este método se puede generar una etiqueta con código PE o PC tomando los datos asociados a un envío PIde logística inversa

#### **Lafirmadelmétodoes:**

*DataResponseImpresiongenerar(Stringuser,Stringpassword,Stringcuenta,Stringsubcuenta,Stringreferencia1, double peso, List<DataParametro> parametros, DataRetiro dataretiro))*

#### **Atributos**

**user:**correspondealusuarioquecargalosenvíos. Elmismodebehabersidodadodealtapreviamenteen AHIVA.

**password:**password del usuario, con el que ingresa a AHIVA.

**cuenta:**identificador de la cuenta para clientes crédito.

**subcuenta:**identificador de la subcuenta para clientes crédito.

**referencia1:**identificaelnombredelareferencia1delogísticainversa.

**peso:**peso delpaqueteageneraretiqueta(en Kg).

**parametros:**identificalos parámetros específicos de la invocación (autoadhesiva, si paga con nota de pedido, si

remitente paga servicio de entrega o si lugar de entrega es domicilio)

**dataretiro**:indicadirecciónycontacto deretiro.Exclusivo para clientescrédito.

#### **Respuesta:**

**codigoRespuesta:**códigodelarespuesta.Sinodaerrordevuelve0.Códigosdeerror>0.

**descripcionRespuesta:**respuestadelservicio,sinohayerrordevuelveelcódigoTyTdelapiezageneradaapartirde los datos del PI de la referencia ingresada, sino devuelve el error correspondiente.

**esError:**sinodaerrordevuelvefalse,sinodevuelvetrue.

**etiquetasGeneradas:**luego de la invocación, estecampo devuelve el arreglo de bytesnecesario paragenerarelpdf con la etiqueta correspondiente al código de pieza generado a partir de los datos del PI de la referencia ingresada. **remitoGenerado:** luego de la invocación, este campo devuelve el arreglo de bytes necesario para generar el pdfcon el remito correspondiente a la pieza generada a partir de los datos del PI de la referencia ingresada.

AcontinuaciónsepresentaelmodelodedatosrecibidoporGenerarEtiquetaService.

#### **DataRetiro**

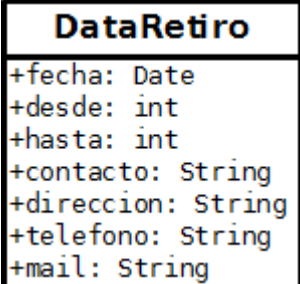

**Descripción:**Refierealosdatosdelretiro

#### **Atributos**

**fecha:** Fecha del retiro.**desde:** desde que hora.**hasta:** hasta que hora. **contacto:** datos de contacto. **dirección:** direccion del retiro. **teléfono:** telefono de contacto. **mail:** mail de contacto.

#### **DataParametro**

# **DataParametro** +clave: String

+valor: String

#### **Atributos**

**clave:**.Nombre deparámetro.Obligatorio. Parámetro posibles:

connotadepedido‐Indicaqueelenvíosepagaraacrédito

pagaremitenteserventrega‐Indicasielserviciodeentregadelpaquetegeneradolopagaelremitente lugarentregadomicilio ‐ Indica si el lugar de entrega del paquete generado es a domicilioautoadhesiva ‐ Indica si la etiqueta a generar se imprime en hoja A4 o en etiqueta autoadhesiva

**valor:**Valordelparámetro (siono).

#### **Validaciones**

SielServiciodeentreganoespagadoporelremitenteellugardeentreganopuedeseraDomicilio

## **Ejemplo**

#### **Generaretiqueta**

<soapenv:Envelop[exmlns:soapenv="http://sc](http://schemas.xmlsoap.org/soap/envelope/)hem[as.xmlsoap.org/soap/envelope/"xmlns:web="http://webservices/">](http://schemas.xmlsoap.org/soap/envelope/) <soapenv:Header/> <soapenv:Body> <web:generar> <!‐‐Optional:‐‐> <arg0>USUARIO</arg0> <!‐‐Optional:‐‐> <arg1>CONTRASEÑA</arg1> <!‐‐Optional:‐‐> <arg2>CUENTA</arg2> <!‐‐Optional:‐‐> <arg3>SUBCUENTA</arg3> <!‐‐Optional:‐‐> <arg4>serie123</arg4> <arg5>8.6</arg5> <!‐‐Zeroormorerepetitions:‐‐> <arg6> <clave>pagaremitenteserventrega</clave> <valor>true</valor> </arg6> <arg6> <clave>lugarentregadomicilio</clave> <valor>true</valor> </arg6>  $\langle \text{arg} 6 \rangle$ <clave>autoadhesiva</clave> <valor>true</valor> </arg6>  $\langle \text{arg6} \rangle$ <clave>connotadepedido</clave> <valor>true</valor> </arg6> <arg7> <contacto>NombreContacto</contacto> <desde>9</desde> <direccion>MisionesyBuenosAires</direccion> <fecha>2016‐10‐25</fecha> <hasta>16</hasta> [<mail>contacto@foo.com</mail>](mailto:contacto@foo.com) <telefono>29000000</telefono> </arg7> </web:generar> </soapenv:Body> </soapenv:Envelope>